### **15-213**

**"The course that gives CMU its Zip!"**

### **Concurrency II: Synchronization Nov 14, 2000**

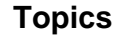

- **Progress graphs**
- **Semaphores**
- **Mutex and condition variables**
- **Barrier synchronization**
- **Timeout waiting**

### **A version of badcnt.c with a simple counter loop**

**int ctr = 0; /\* shared \*/ /\* main routine creates\*/ /\* two count threads \*/ /\* count thread \*/ void \*count(void \*arg) {**

```
 int i;
```
 **for (i=0; i<NITERS; i++) ctr++;**

 **return NULL;**

**}**

#### **note: counter should be equal to 200,000,000**

**linux> badcnt BOOM! ctr=198841183**

**linux> badcnt BOOM! ctr=198261801**

**linux> badcnt BOOM! ctr=198269672**

#### **What went wrong?**

**class23.ppt**

# **Assembly code for counter loop**

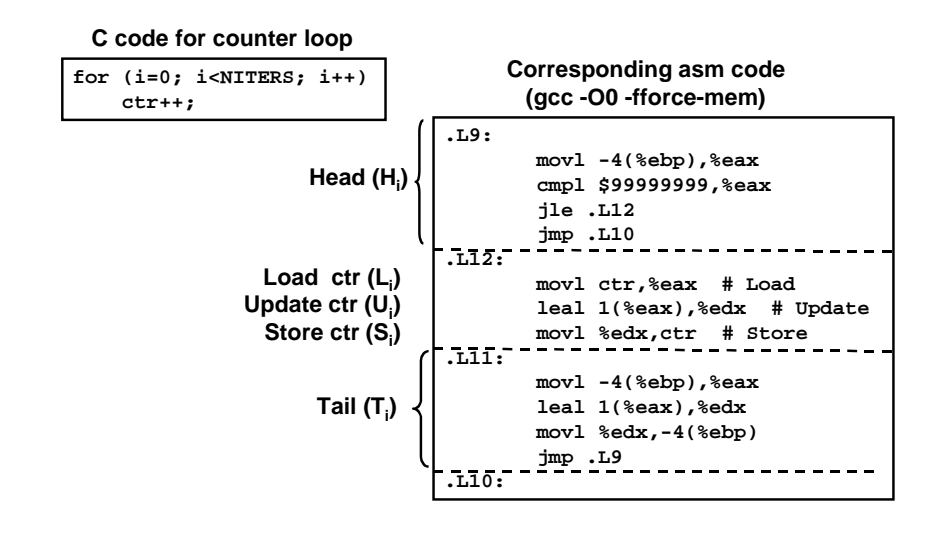

# **Concurrent execution**

 $-2 -$  CS 213 F'00

#### **Key thread idea: In general, any sequentially consistent interleaving is possible, but some are incorrect!**

- **I i denotes that thread i executes instruction I**
- **%eaxi is the contents of %eax in thread i's context**

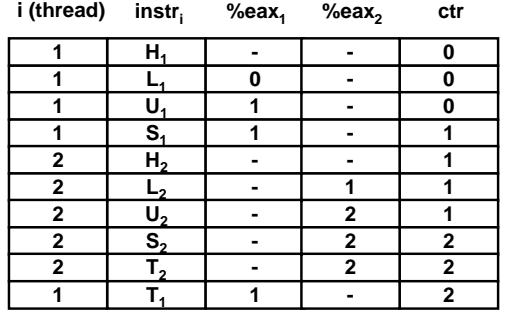

**OK**

– 4 – CS 213 F'00 **class23.ppt**

### **Concurrent execution (cont)**

**Incorrect ordering: two threads increment the counter, but the result is 1 instead of 2.**

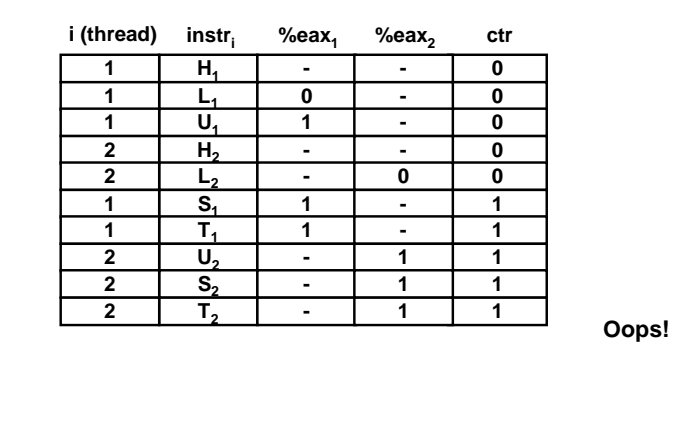

### **Concurrent execution (cont)**

**How about this ordering?**

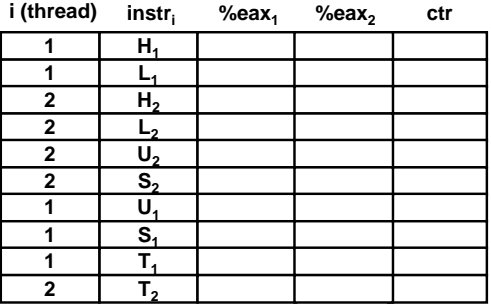

#### **We can clarify our understanding of concurrent execution with the help of the progress graph**

– 5 – CS 213 F'00 **class23.ppt**  $-6 -$  CS 213 F'00

### **Progress graphs**

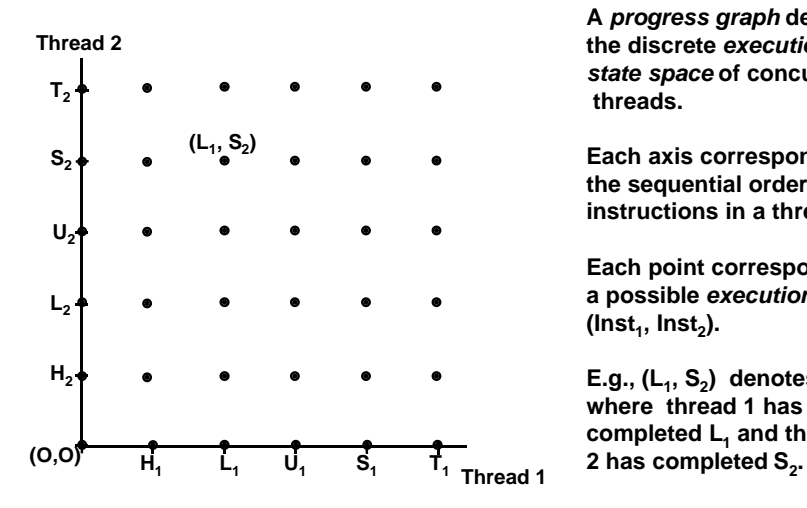

**A progress graph depicts the discrete execution state space of concurrent threads.**

**Each axis corresponds to the sequential order of instructions in a thread.**

**Each point corresponds to a possible execution state (Inst<sup>1</sup> , Inst<sup>2</sup> ).**

**E.g., (L<sup>1</sup> , S<sup>2</sup> ) denotes state where thread 1 has completed L<sup>1</sup> and thread**

# **Legal state transitions**

**Interleaved concurrent execution (one processor):**

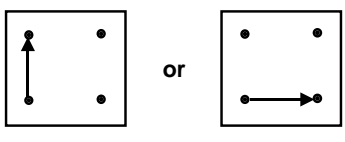

**Parallel concurrent execution (multiple processors)**

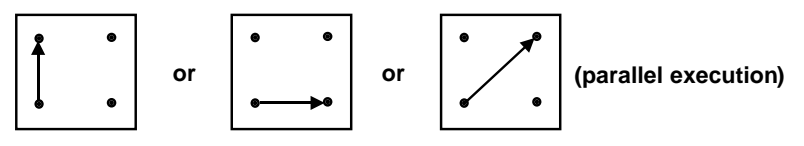

**Key point: Always reason about concurrent threads as if each thread had its own CPU.**

– 7 – CS 213 F'00 **class23.ppt**

#### **Trajectories**

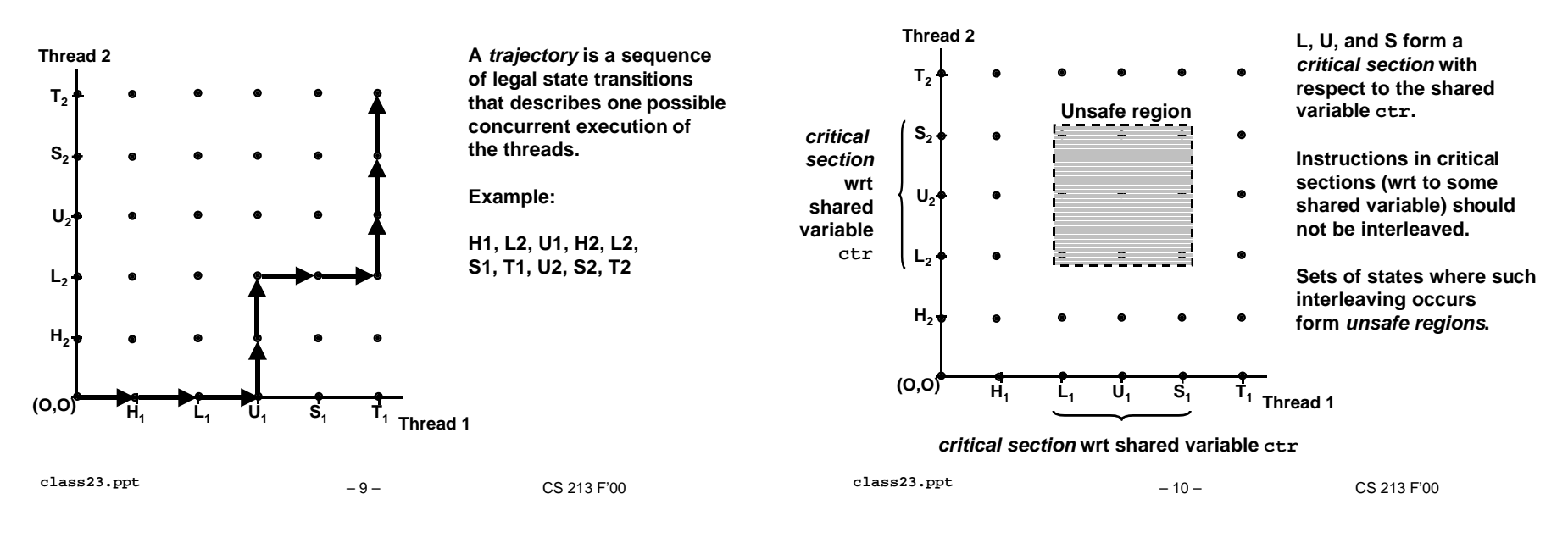

#### **Safe trajectories**

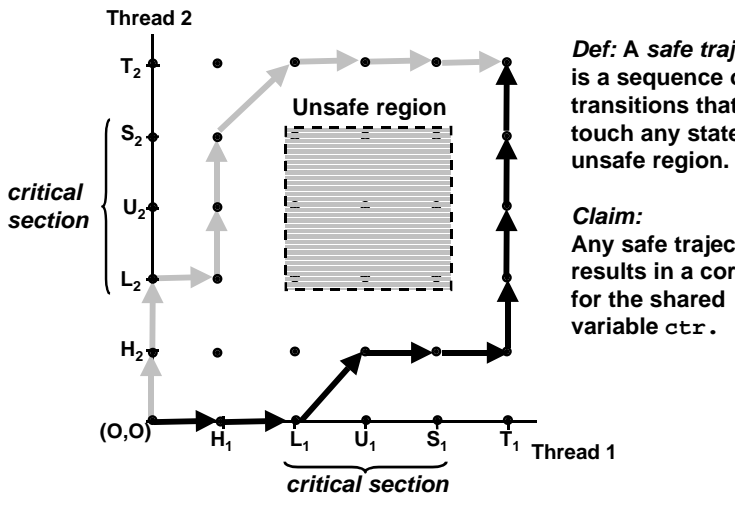

**Def: A safe trajectory is a sequence of legal transitions that does not touch any states in an**

**Any safe trajectory results in a correct value for the shared variable ctr.**

# **Unsafe trajectories**

**Critical sections and unsafe regions**

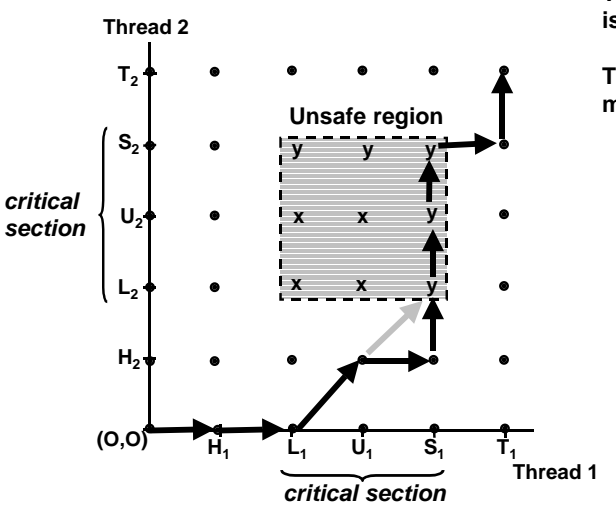

**Touching a state of type x is always incorrect.**

- **Touching a state of type y may or may not be OK:**
- correct because **store completes before load.**
- **incorrect because order of load and store are indeterminate.**

**Moral: be conservative and disallow all unsafe trajectories.**

– 11 – CS 213 F'00 **class23.ppt**

– 12 – CS 213 F'00 **class23.ppt**

### **Semaphore operations**

#### **Question: How can we guarantee a safe trajectory?**

• **We must synchronize the threads so that they never enter an unsafe state.**

#### **Classic solution: Dijkstra's P and V operations on semaphores.**

- **semaphore: non-negative integer synchronization variable.**
- **P(s): [ while (s == 0) wait(); s--; ]** – Dutch for "Proberen" (test)
- **V(s): [ s++; ]**
	- Dutch for "Verhogen" (increment)
- **OS guarantees that operations between brackets [ ] are executed indivisibly.**
	- **Only one P or V operation at a time can modify s.**
	- **When while loop in P terminates, only that P can decrement s.**
- **Semaphore invariant: (s >= 0)**

– 13 – CS 213 F'00 **class23.ppt**

#### **Posix semaphores**

```
/* initialize semaphore sem to value */
/* pshared=0 if thread, pshared=1 if process */
void Sem_init(sem_t *sem, int pshared, unsigned int value) {
  if (sem_init(sem, pshared, value) < 0)
     unix_error("Sem_init");
}
/* P operation on semaphore sem */
void P(sem_t *sem) {
  if (sem_wait(sem))
     unix_error("P");
}
/* V operation on semaphore sem */
void V(sem_t *sem) {
  if (sem_post(sem))
     unix_error("V");
}
```
#### – 15 – CS 213 F'00 **class23.ppt**

### **Sharing with semaphores**

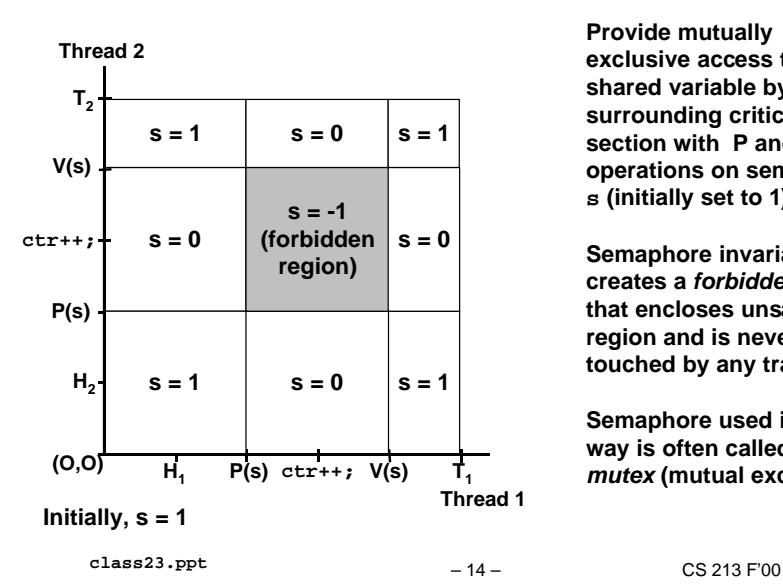

**Provide mutually exclusive access to shared variable by surrounding critical section with P and V operations on semaphore s (initially set to 1).**

**Semaphore invariant creates a forbidden region that encloses unsafe region and is never touched by any trajectory.**

**Semaphore used in this way is often called a mutex (mutual exclusion).**

### **Sharing with Posix semaphores**

```
/* goodcnt.c - properly synch'd */
/* version of badcnt.c */
#include <ics.h>
#define NITERS 10000000
void *count(void *arg);
struct {
   int ctr; /* shared ctr */
   sem_t mutex; /* semaphore */
} shared;
int main() {
   pthread_t tid1, tid2;
   /* init mutex semaphore to 1 */
   Sem_init(&shared.mutex, 0, 1); 
   /* create 2 ctr threads and wait */
   ...
}
```
**/\* counter thread \*/ void \*count(void \*arg) { int i;**

 **for (i=0; i<NITERS; i++) { P(&shared.mutex); shared.ctr++; V(&shared.mutex); }**

 **return NULL;**

**}**

– 16 – CS 213 F'00 **class23.ppt**

#### **Progress graph for goodcnt.c**

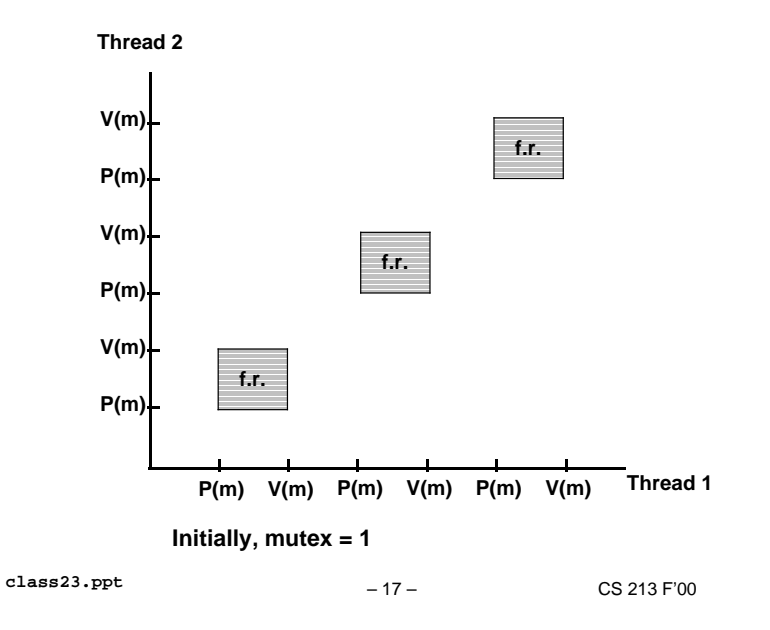

#### **deadlock region**  $P(s)$   $P(t)$ **V(t)**  $V(t)$  Thread 1 **Thread 2 Initially, s=t=1 P(t) P(t) V(t) forbidden region for s forbidden region for t P(s)**  $V(s)$   $\downarrow$   $\qquad \qquad$  **deadlock state**

**Semaphores introduce the potential for deadlock: waiting for a condition that will never be true.**

**Any trajectory that enters the deadlock region will eventually reach the deadlock state, waiting for either s or t to become nonzero.**

**Other trajectories luck out and skirt the deadlock region.**

**Unfortunate fact: deadlock is often non-deterministic.**

#### **A deterministic deadlock**

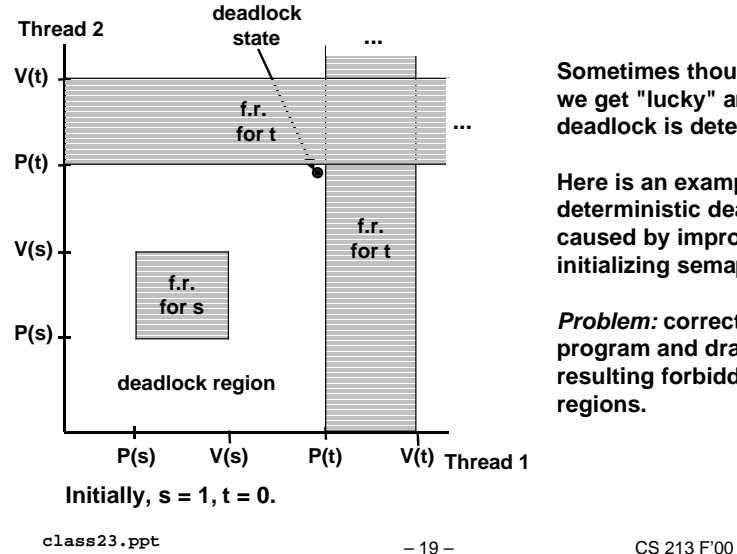

**Sometimes though, we get "lucky" and the deadlock is deterministic.**

**Here is an example of a deterministic deadlock caused by improperly initializing semaphore t.**

**Problem: correct this program and draw the resulting forbidden**

# **Signaling with semaphores**

– 18 – CS 213 F'00 **class23.ppt**

**Deadlock**

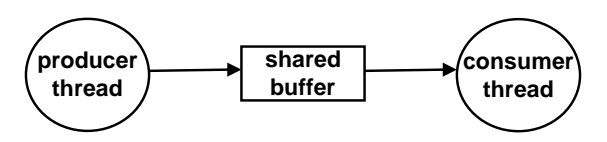

#### **Common synchronization pattern:**

- **Producer waits for slot, inserts item in buffer, and signals consumer.**
- **Consumer waits for item, removes it from buffer, and signals producer.**

#### **Examples**

- **Multimedia processing:** – producer creates MPEG video frames, consumer renders the frames
- • **Graphical user interfaces**
	- producer detects mouse clicks, mouse movements, and keyboard hits and inserts corresponding events in buffer.
	- consumer retrieves events from buffer and paints the display.

– 20 – CS 213 F'00 **class23.ppt**

#### **Producer-consumer (1-buffer)**

**/\* buf1.c - producer-consumer on 1-element buffer \*/ #include <ics.h>**

**#define NITERS 5**

**void \*producer(void \*arg); void \*consumer(void \*arg);**

**struct { int buf; /\* shared var \*/ sem\_t full; /\* sems \*/ sem\_t empty; } shared;**

**int main() { pthread\_t tid\_producer; pthread\_t tid\_consumer;**

 **/\* initialize the semaphores \*/ Sem\_init(&shared.empty, 0, 1); Sem\_init(&shared.full, 0, 0);**

 **/\* create threads and wait \*/ Pthread\_create(&tid\_producer, NULL, producer, NULL); Pthread\_create(&tid\_consumer, NULL, consumer, NULL); Pthread\_join(tid\_producer, NULL); Pthread\_join(tid\_consumer, NULL);**

 **exit(0);**

#### **Producer-consumer (cont)**

 $Initially:$  empty = 1, full = 0.

```
/* producer thread */
void *producer(void *arg) {
  int i, item;
  for (i=0; i<NITERS; i++) {
     /* produce item */
     item = i;
     printf("produced %d\n", 
             item);
     /* write item to buf */
    P(&shared.empty);
     shared.buf = item;
     V(&shared.full);
  return NULL;
                                      /* consumer thread */
                                      void *consumer(void *arg) {
                                         int i, item;
                                         for (i=0; i<NITERS; i++) {
                                           /* read item from buf */
                                           P(&shared.full);
                                           item = shared.buf;
                                           V(&shared.empty);
                                           /* consume item */
                                           printf("consumed %d\n", 
                                                    item);
                                       }
                                         return NULL;
                                      }
```
– 21 – CS 213 F'00 **class23.ppt**

### **Producer-consumer progress graph**

**}**

**Consumer**

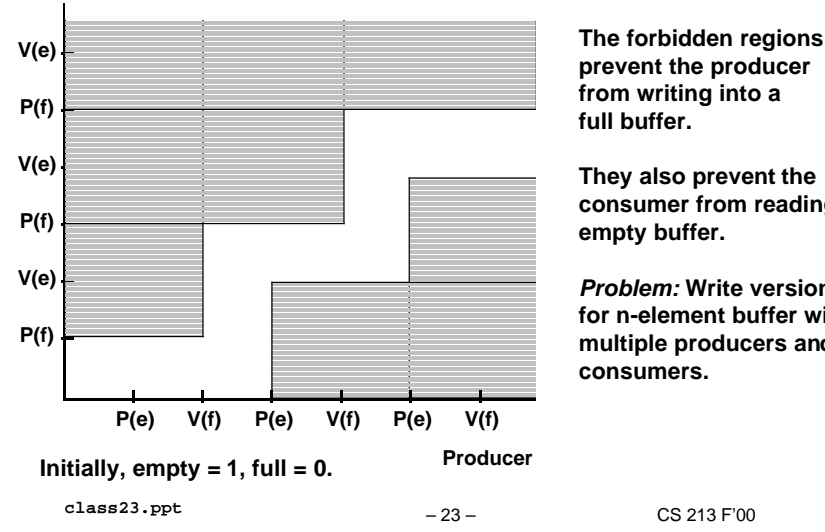

**prevent the producer from writing into a full buffer.**

**They also prevent the consumer from reading an empty buffer.**

**Problem: Write version for n-element buffer with multiple producers and consumers.**

#### **Limitations of semaphores**

– 22 – CS 213 F'00 **class23.ppt**

#### **Semaphores are sound and fundamental, but they have limitations.**

• **Difficult to broadcast a signal to a group of threads.**

– e.g., barrier synchronization: no thread returns from the barrier function until every other thread has called the barrier function.

- **Impossible to do timeout waiting.**
	- e.g., wait for at most 1 second for a condition to become true.

#### **For these we must use Pthreads mutex and condition variables.**

 **}**

**}**

#### **Basic operations on mutex variables**

**int pthread\_mutex\_init(pthread\_mutex\_t \*mutex, pthread\_mutexattr\_t \*attr)**

**Initializes a mutex variable (mutex) with some attributes (attr).**

- **attributes are usually NULL.**
- **like initializing a mutex semaphore to 1.**

**int pthread\_mutex\_lock(pthread\_mutex\_t \*mutex)**

**Indivisibly waits for mutex to be unlocked and then locks it.**

• **like P(mutex)**

**int pthread\_mutex\_unlock(pthread\_mutex\_t \*mutex)**

**Unlocks mutex.**

• **like V(mutex)**

– 25 – CS 213 F'00 **class23.ppt**

### **Advanced operations on condition variables**

**int pthread\_cond\_broadcast(pthread\_cond\_t \*cond)**

**Awakens all threads waiting on condition cond.**

• **if no threads waiting on condition, then it does nothing.**

**int pthread\_cond\_timedwait(pthread\_cond\_t \*cond, pthread\_mutex\_t \*mutex, struct timespec \*abstime)**

**Waits for condition cond until absolute wall clock time is abstime**

- **Unlocks mutex on entry, locks mutex on awakening.**
- **Use of absolute time rather than relative time is strange.**

#### **Basic operations on condition variables**

**int pthread\_cond\_init(pthread\_cond\_t \*cond, pthread\_condattr\_t \*attr)**

**Initializes a condition variable (cond) with some attributes (attr).**

• **attributes are usually NULL.**

**int pthread\_cond\_signal(pthread\_cond\_t \*cond)**

**Awakens one thread waiting on condition cond.**

- **if no threads waiting on condition, then it does nothing.**
- **key point: signals are not queued!**

**int pthread\_cond\_wait(pthread\_cond\_t \*cond, pthread\_mutex\_t \*mutex)**

**Indivisibly unlocks mutex and waits for signal on condition cond**

• **When awakened, indivisibly locks mutex.**

– 26 – CS 213 F'00 **class23.ppt**

### **Signaling and waiting on conditions**

#### **Basic pattern for signaling**

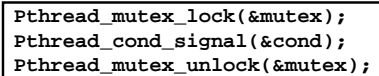

**Basic pattern for waiting**

**Pthread\_mutex\_lock(&mutex); Pthread\_cond\_wait(&cond, &mutex); Pthread\_mutex\_unlock(&mutex);**

**A mutex is always associated with a condition variable.**

**Guarantees that the condition cannot be signaled (and thus ignored) in the interval when the waiter locks the mutex and waits on the condition.**

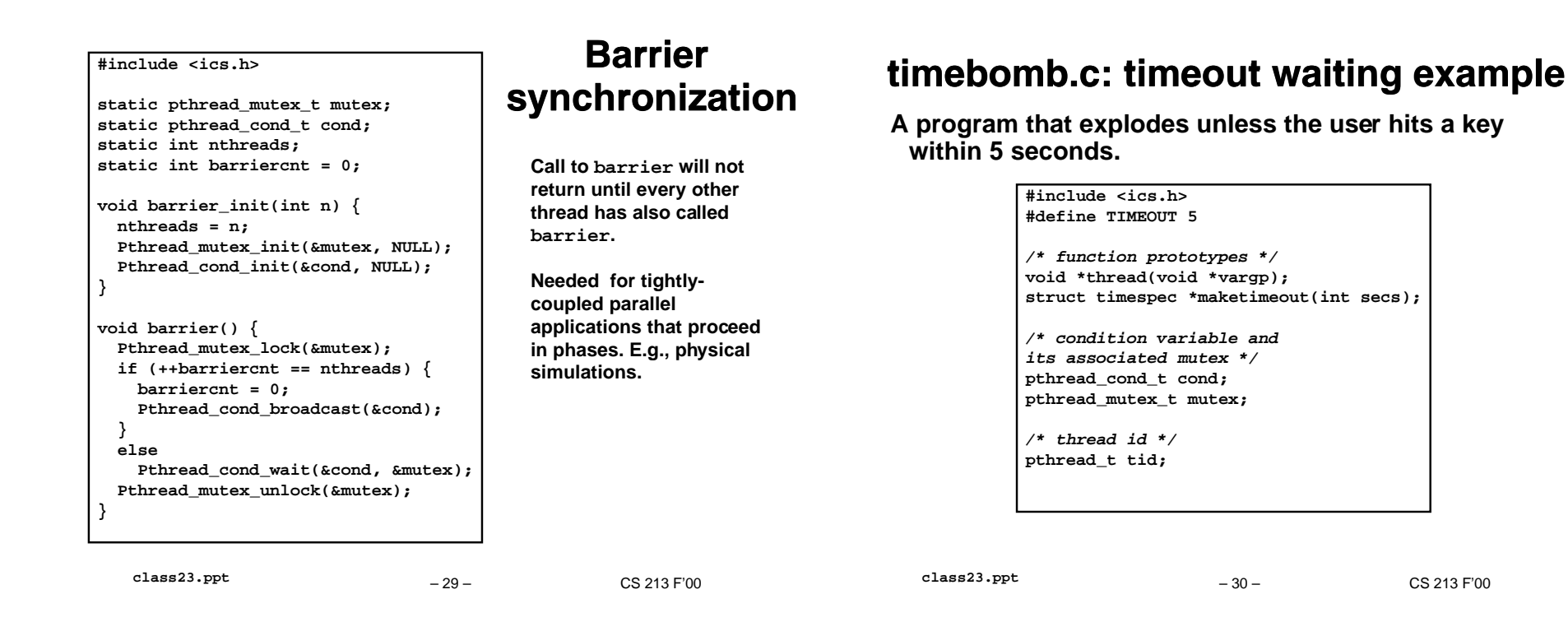

# **timebomb.c (cont)**

**A routine for building a timeout structure for pthread\_cond\_timewait.**

```
/* 
 * maketimeout - builds a timeout object that times out
                  * in secs seconds 
 */
struct timespec *maketimeout(int secs) {
  struct timeval now;
  struct timespec *tp = 
          (struct timespec *)malloc(sizeof(struct timespec));
  gettimeofday(&now, NULL);
  tp->tv_sec = now.tv_sec + secs;
  tp->tv_nsec = now.tv_usec * 1000;
  return tp;
}
```
### **Main routine for timebomb.c**

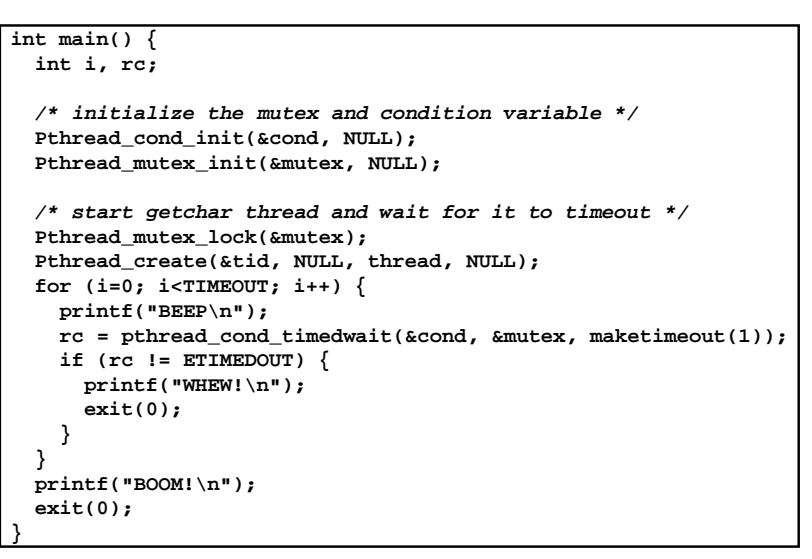

#### **Thread routine for timebomb.c**

**/\* \* thread - executes getchar in a separate thread \*/ void \*thread(void \*vargp) { (void) getchar(); Pthread\_mutex\_lock(&mutex);**

 **Pthread\_cond\_signal(&cond); Pthread\_mutex\_unlock(&mutex); return NULL;**

### **Threads summary**

**Threads provide another mechanism for writing concurrent programs.**

#### **Threads are growing in popularity**

- **Somewhat cheaper than processes.**
- **Easy to share data between threads.**

#### **However, the ease of sharing has a cost:**

• **Easy to introduce subtle synchronization errors.**

#### **For more info:**

- **man pages (man -k pthreads)**
- **D. Butenhof, "Programming with Posix Threads", Addison-Wesley, 1997.**

– 33 – CS 213 F'00 **class23.ppt**

**}**

– 34 – CS 213 F'00 **class23.ppt**